## Addieren von 8bit Dualzahlen und Umwandlung in Dezimalzahl. Ergebnisse max. bis 1111 1111(Dual) bzw. 255(Dezimal). **Name: Klasse: Datum:**

**Aufgabe 1.)**

**Addiere und wandle in Dezimalzahl um.**

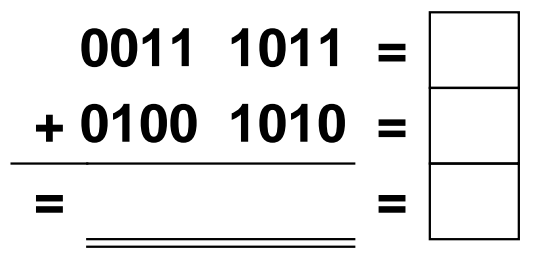

**Aufgabe 4.)**

**Addiere und wandle in Dezimalzahl um.**

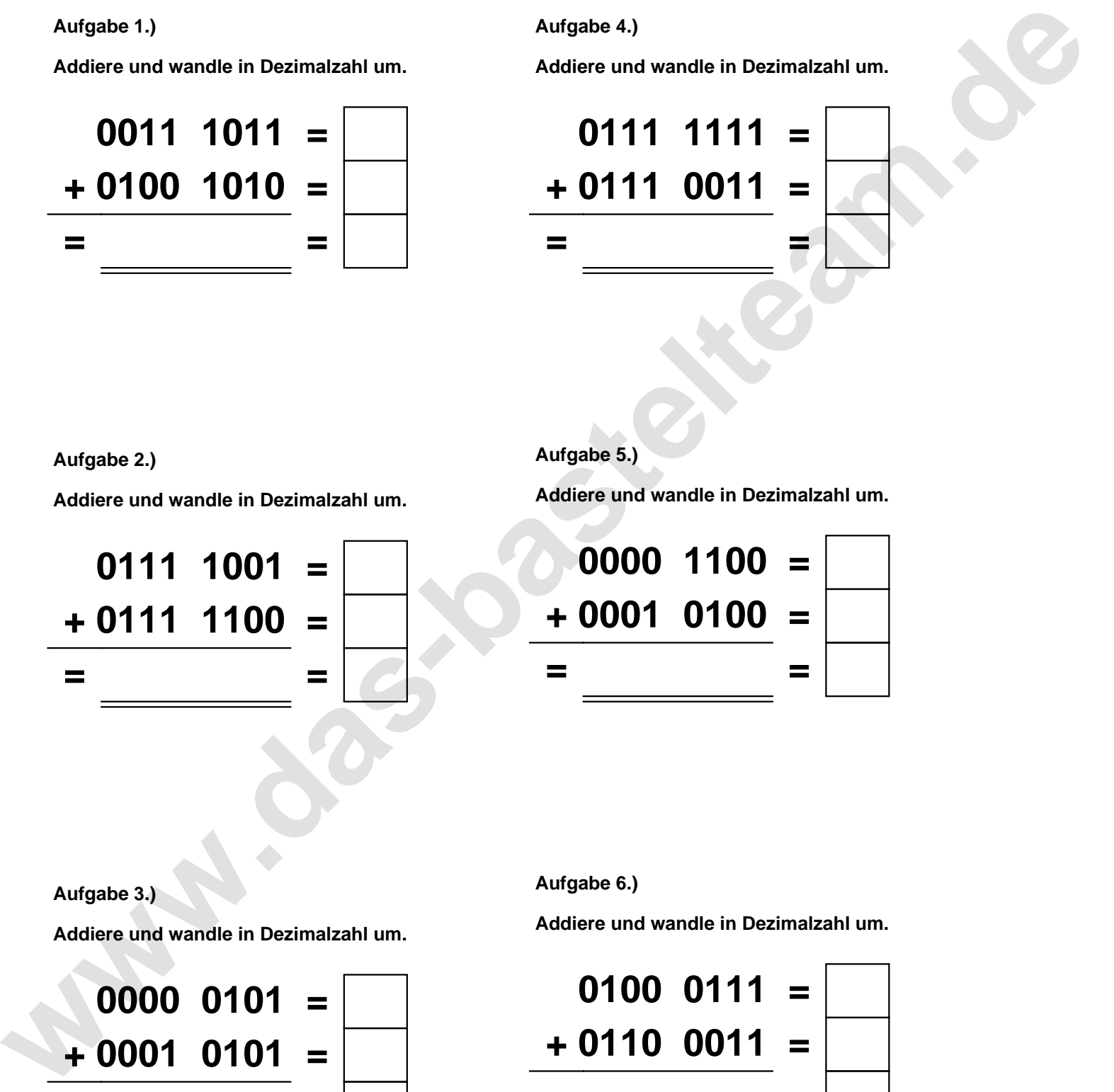

**Aufgabe 2.)**

**Addiere und wandle in Dezimalzahl um.**

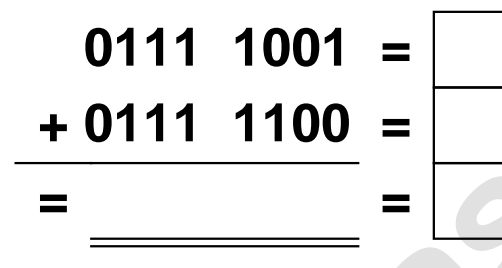

**Aufgabe 5.)**

**Addiere und wandle in Dezimalzahl um.**

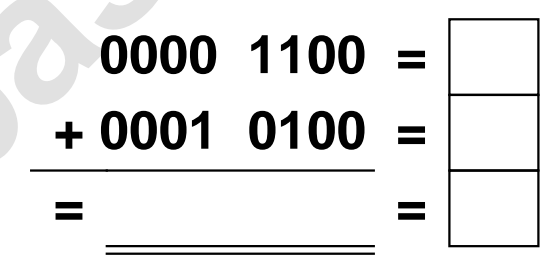

**Aufgabe 3.)**

**Addiere und wandle in Dezimalzahl um.**

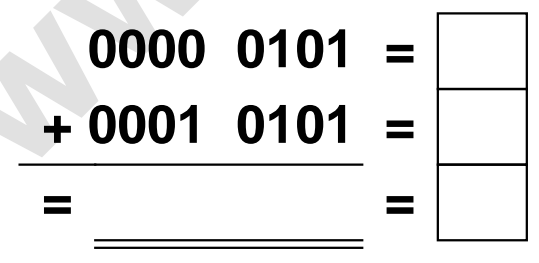

**Aufgabe 6.)**

**Addiere und wandle in Dezimalzahl um.**

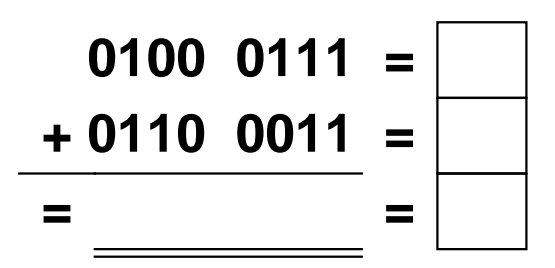

Addieren von 8bit Dualzahlen und Umwandlung in Dezimalzahl. Ergebnisse max. bis 1111 1111(Dual) bzw. 255(Dezimal). **Lösungen**

**Aufgabe 1.)**

**Addiere und wandle in Dezimalzahl um.**

$$
0011 \quad 1011 = \boxed{59}
$$
  
+ 0100 \quad 1010 = \boxed{74}  
= 1000 \quad 0101 = \boxed{133}

## **Aufgabe 4.)**

**Addiere und wandle in Dezimalzahl um.**

$$
0111 \quad 1111 = \boxed{127} \n+ 0111 \quad 0011 = \boxed{115} \n= \boxed{111} \quad 0010 = \boxed{242}
$$

**Aufgabe 5.)**

**Addiere und wandle in Dezimalzahl um.**

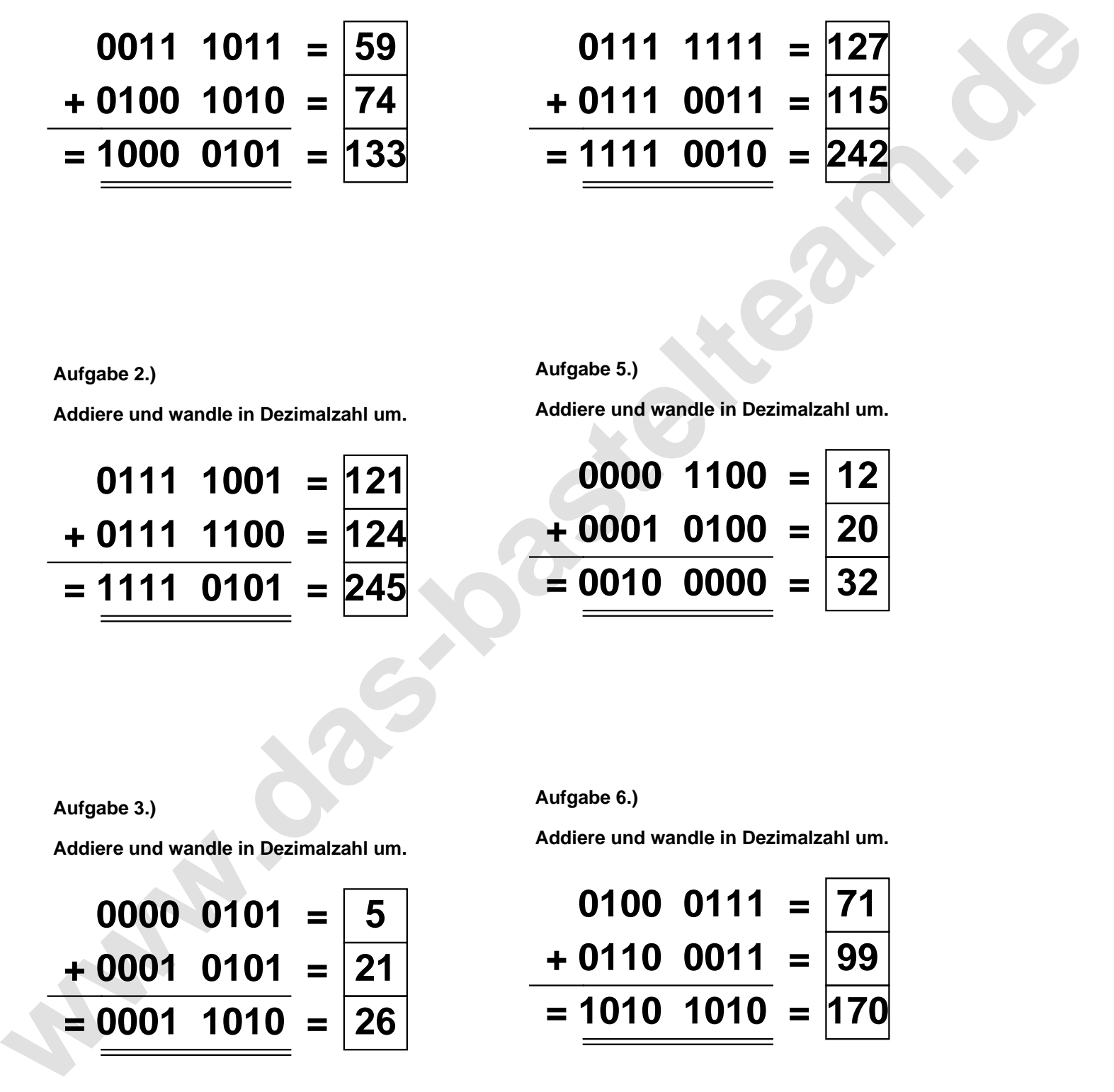

**Aufgabe 2.)**

**Aufgabe 3.)**

**Addiere und wandle in Dezimalzahl um.**

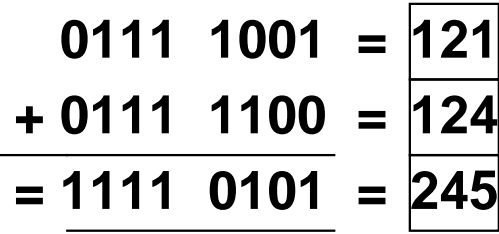

**Aufgabe 6.)**

**Addiere und wandle in Dezimalzahl um.**

$$
\begin{array}{r} 0000 & 0101 = \boxed{5} \\ +0001 & 0101 = \boxed{21} \\ = \boxed{0001 \quad 1010} = \boxed{26} \end{array}
$$

**Addiere und wandle in Dezimalzahl um.**

$$
0100 \quad 0111 = \boxed{71} \n+ 0110 \quad 0011 = \boxed{99} \n= 1010 \quad 1010 = \boxed{170}
$$